## Cheatography

## Docker OSX use Cheat Sheet by [noonehos](http://www.cheatography.com/noonehos/) via [cheatography.com/25492/cs/6683/](http://www.cheatography.com/noonehos/cheat-sheets/docker-osx-use)

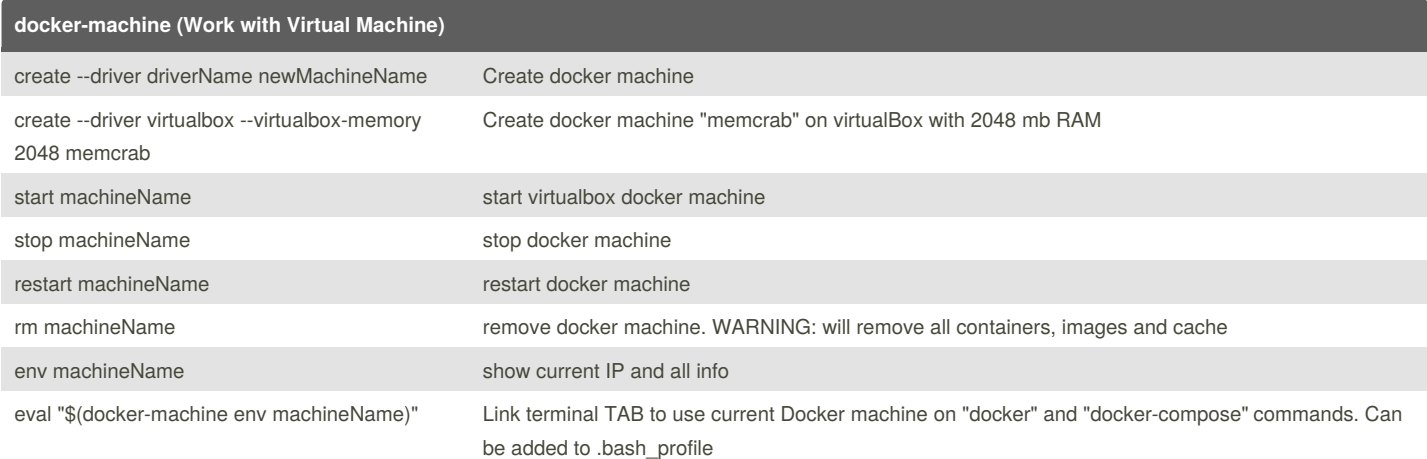

## **docker-compose (Use stack of Containers/Images)**

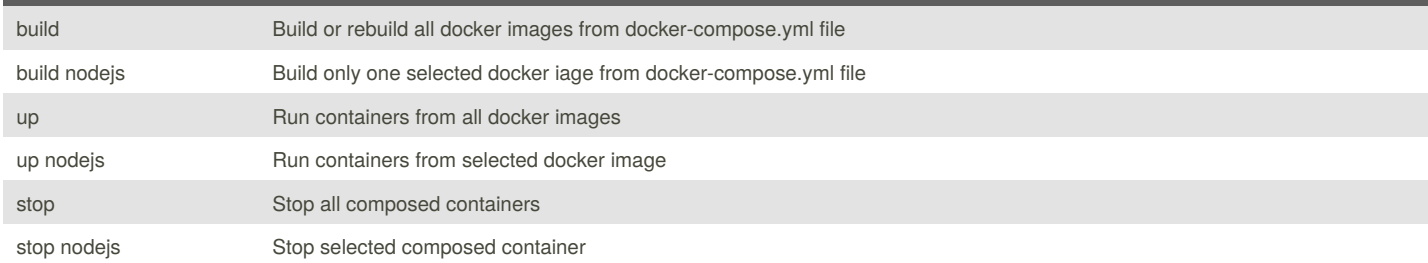

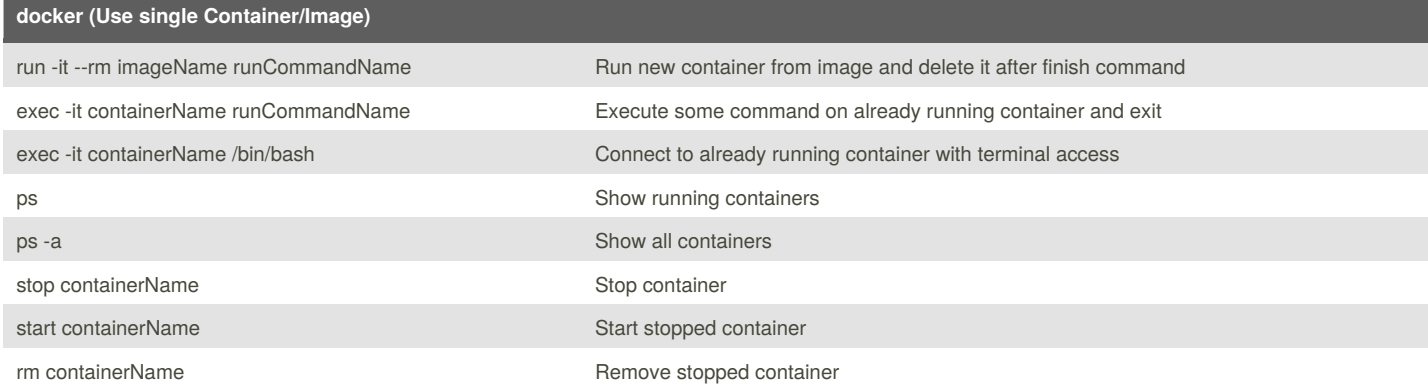

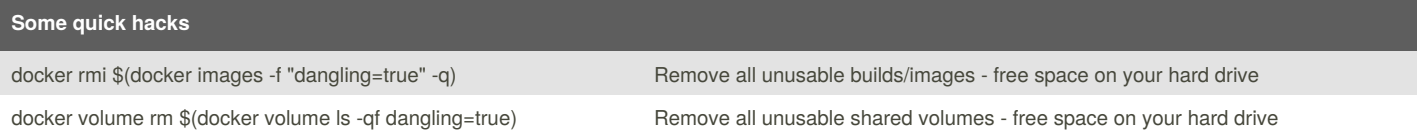

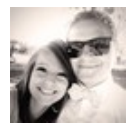

## By **noonehos**

[cheatography.com/noonehos/](http://www.cheatography.com/noonehos/)

Published 20th January, 2016. Last updated 9th February, 2016. Page 1 of 1.

Sponsored by **Readability-Score.com** Measure your website readability! <https://readability-score.com>